# Building Java Programs

#### Chapter 5 Lecture 11: while Loops, Fencepost Loops, and Sentinel Loops

#### **reading: 5.1 – 5.2**

(Slides adapted from Stuart Reges, Hélène Martin, and Marty Stepp)

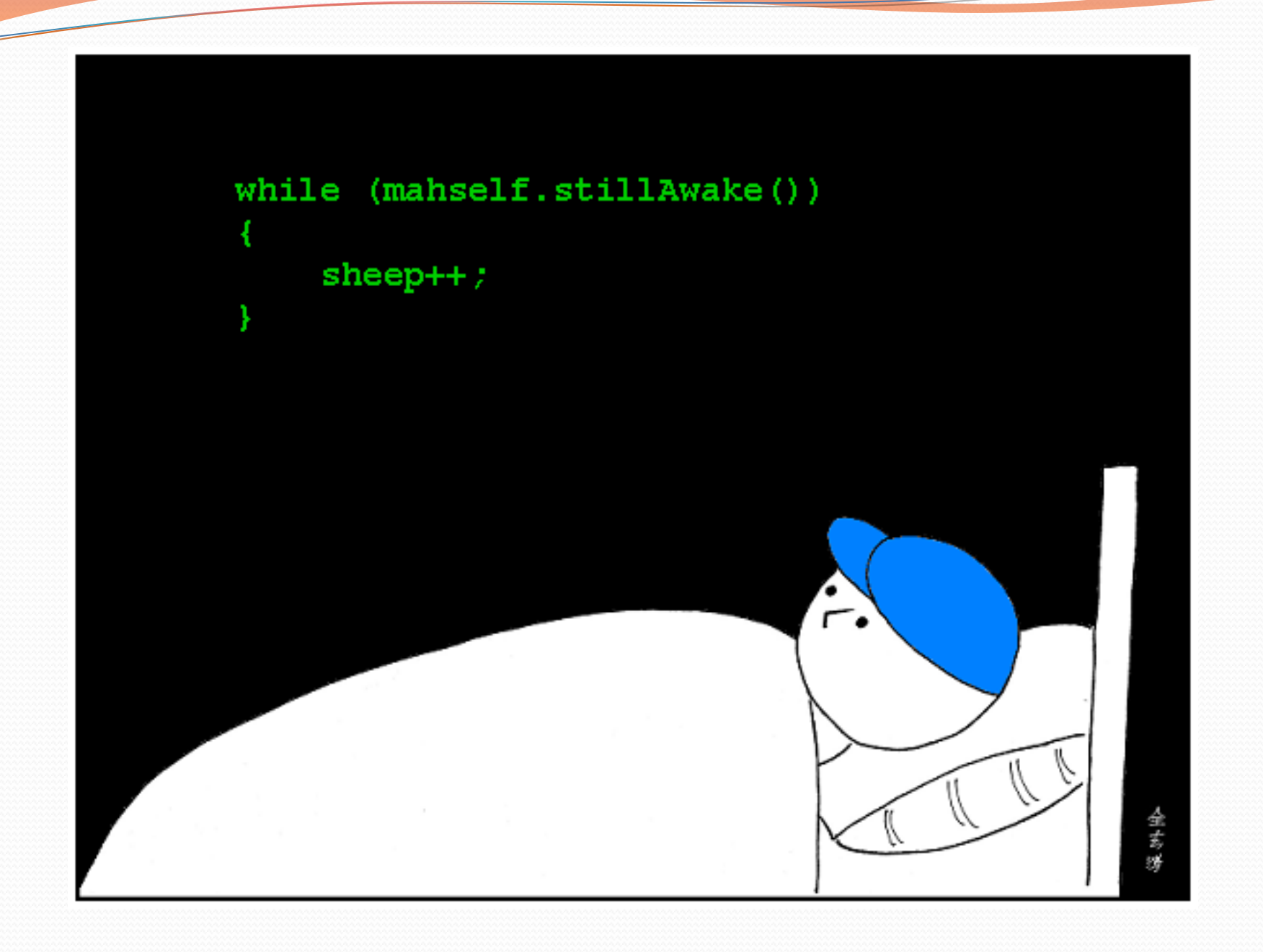

## Methods using charAt

• Write a method printConsonants that accepts a String as a parameter and prints out that  $String$  with all vowels removed

For example, the call:

printConsonants("atmosphere")

should print: tmsphr

# A deceptive problem...

• Write a method printLetters that prints each letter from a word separated by commas.

```
For example, the call: 
printLetters("Atmosphere")
```
should print:

A, t, m, o, s, p, h, e, r, e

## Flawed solutions

```
 public static void printLetters(String word) { 
       for(int i = 0; i < word.length(); i++) {
           System.out.print(word.charAt(i) + ", "); 
\mathbb{R} } \mathbb{R} System.out.println(); // end line 
} 
  Output: A, t, m, o, s, p, h, e, r, e,
```

```
 public static void printLetters(String word) { 
        for(int i = 0; i < word.length(); i++) {
            System.out.print(", " + word.charAt(i)); 
  \mathbb{R}^2 System.out.println(); // end line 
  }
```
Output: **,** A, t, m, o, s, p, h, e, r, e

## Fence post analogy

- We print *n* letters but need only *n* 1 commas.
- Similar to building a fence with wires separated by posts:
	- If we use a flawed algorithm that repeatedly places a post + wire, the last post will have an extra dangling wire.

```
for (length of fence) { 
    place a post. 
    place some wire.
```
*}* 

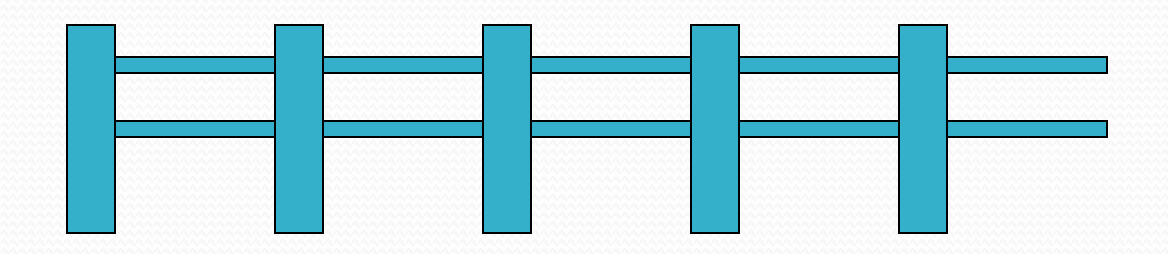

## Fencepost loop

Add a statement outside the loop to place the initial "post."

Also called a *fencepost loop* or a "loop-and-a-half" solution.

```
place a post. 
for (length of fence - 1) { 
   place some wire. 
   place a post. 
}
```
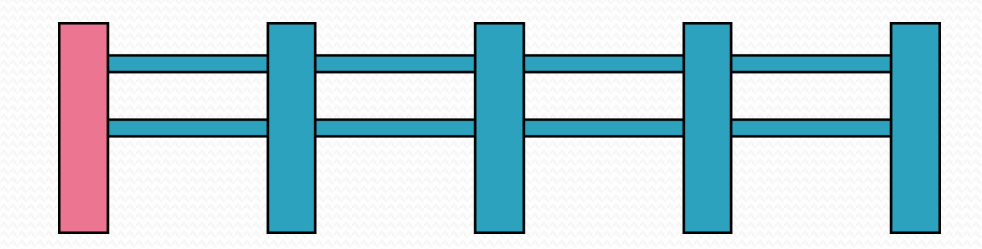

## Fencepost method solution

```
 public static void printLetters(String word) { 
     System.out.print(word.charAt(0)); 
    for(int i = 1; i < word.length(); i++) {
        System.out.print(", " + word.charAt(i)); 
  } 
     System.out.println(); // end line 
 }
```
Alternate solution: Either first or last "post" can be taken out:

```
public static void printLetters(String word) { 
      for(int i = 0; i < word.length() - 1; i^{++}) {
          System.out.print(word.charAt(i) + ", "); 
  \left\{\begin{array}{c} \end{array}\right\}int last = word.length() - 1;
       System.out.println(word.charAt(last)); // end line
```
}

## Fencepost question

- Write a method printPrimes that prints all *prime* numbers up to a max.
	- Example: printPrimes(50) prints

2, 3, 5, 7, 11, 13, 17, 19, 23, 29, 31, 37, 41, 43, 47

If the maximum is less than 2, print no output.

- To help you, write a method count Factors which returns the number of factors of a given integer.
	- countFactors(20) returns 6 due to factors 1, 2, 4, 5, 10, 20.

### Fencepost answer

```
// Prints all prime numbers up to the given max. 
public static void printPrimes(int max) { 
    if (max \ge 2) {
         System.out.print("2"); 
        for (int i = 3; i \le max; i++) {
            if (countFactors(i) == 2) {
                 System.out.print(", " + i); 
}}
}
         System.out.println(); 
 } 
} 
// Returns how many factors the given number has. 
public static int countFactors(int number) { 
    int count = 0;
    for (int i = 1; i \leq number; i++) {
        if (number \frac{1}{6} i == 0) {
             count++; // i is a factor of number 
}}
 } 
     return count; 
}
```
## while loops

### **reading: 5.1**

# Categories of loops

#### **definite loop**: Executes a known number of times.

- $\bullet$  The  $for$  loops we have seen are definite loops.
	- Print "hello" 10 times.
	- Find all the prime numbers up to an integer *n*.
	- Print each odd number between 5 and 127.

- **indefinite loop**: One where the number of times its body repeats is not known in advance.
	- Prompt the user until they type a non-negative number.
	- Print random numbers until a prime number is printed.
	- Repeat until the user has typed "q" to quit.

## The while loop

 **while loop**: Repeatedly executes its body as long as a logical test is true.

```
while (test) { 
     statement(s); 
}
```
### Example:

```
int num = 1; // initialization 
while (num <= 200) { // test 
    System.out.print(num + " "); 
    num = num * 2; // update 
} 
// output: 1 2 4 8 16 32 64 128
```
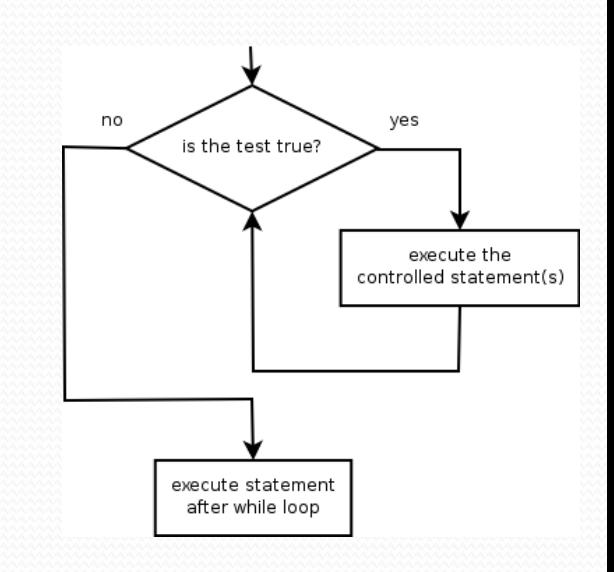

### Example while loop

```
// finds the first factor of 91, other than 1 
int n = 91;
int factor = 2;
while (n % factor != 0) { 
     factor++; 
} 
System.out.println("First factor is " + factor); 
// output: First factor is 7
```
 $\bullet$  while is better than  $for$  because we don't know how many times we will need to increment to find the factor.

## Sentinel values

- **sentinel**: A value that signals the end of user input.
	- **sentinel loop**: Repeats until a sentinel value is seen.
- Example: Write a program that prompts the user for text until the user types "quit", then output the total number of characters typed.
	- (In this case, "quit" is the sentinel value.)

Type a word (or "quit" to exit): **hello** Type a word (or "quit" to exit): **yay** Type a word (or "quit" to exit): **quit** You typed a total of 8 characters.

## Solution?

```
Scanner console = new Scanner (System.in);
int sum = 0;
String response = "dummy"; // "dummy" value, anything but "quit"
while (!response.equals("quit")) { 
    System.out.print("Type a word (or \forall"quit\forall" to exit): ");
     response = console.next(); 
     sum += response.length(); 
}
```
System.out.println("You typed a total of " + sum + " characters.");

### This solution produces the wrong output. Why?

You typed a total of 12 characters.

# The problem with our code

```
• Our code uses a pattern like this:
   sum = 0. 
   while (input is not the sentinel) { 
       prompt for input; read input. 
       add input length to the sum. 
   }
```
• On the last pass, the sentinel's length (4) is added to the sum:

 *prompt for input; read input (*"quit"*). add input length (4) to the sum.* 

- This is a fencepost problem.
	- Must read *N* lines, but only sum the lengths of the first *N*-1.

## A fencepost solution

*sum = 0. prompt for input; read input. // place a "post"* 

*while (input is not the sentinel) { add input length to the sum. // place a "wire" prompt for input; read input. // place a "post" }* 

 Sentinel loops often utilize a fencepost "loop-and-a-half" style solution by pulling some code out of the loop.

### Correct code

```
Scanner console = new Scanner(System.in);
int sum = 0:
```

```
// pull one prompt/read ("post") out of the loop
System.out.print("Type a word (or \"quit\" to exit): "); 
String response = console.next();
```

```
while (!response.equals("quit")) { 
     sum += response.length(); // moved to top of loop
    System.out.print("Type a word (or \forall"quit\forall" to exit): ");
     response = console.next(); 
}
```
System.out.println("You typed a total of " + sum + " characters.");

### Sentinel as a constant

```
public static final String SENTINEL = "quit";
```

```
Scanner console = new Scanner (System.in);
int sum = 0;
// pull one prompt/read ("post") out of the loop
System.out.print("Type a word (or \"" + SENTINEL + "\" to exit): "); 
String response = console.next(); 
while (!response.equals(SENTINEL)) { 
     sum += response.length(); // moved to top of loop
```

```
System.out.print("Type a word (or \forall"" + SENTINEL + "\forall" to exit): ");
response = console.next();
```
}

**...** 

System.out.println("You typed a total of " + sum + " characters.");